## **InduraNET <sup>p</sup> von Pilz Ein Funksystem speziell für die Industrie**

**Pilz hat unter dem Namen InduraNET p (Industrial Radio Network) ein Funksystem entwickelt, das speziell und konsequent den Bedürfnissen der industriellen Umgebung Rechnung trägt. Anwender profitieren von einer deutlich höheren Flexibilität und können mobile Applikationen realisieren, die kabelgebunden entweder gar nicht oder nur sehr aufwändig zu lösen wären.**

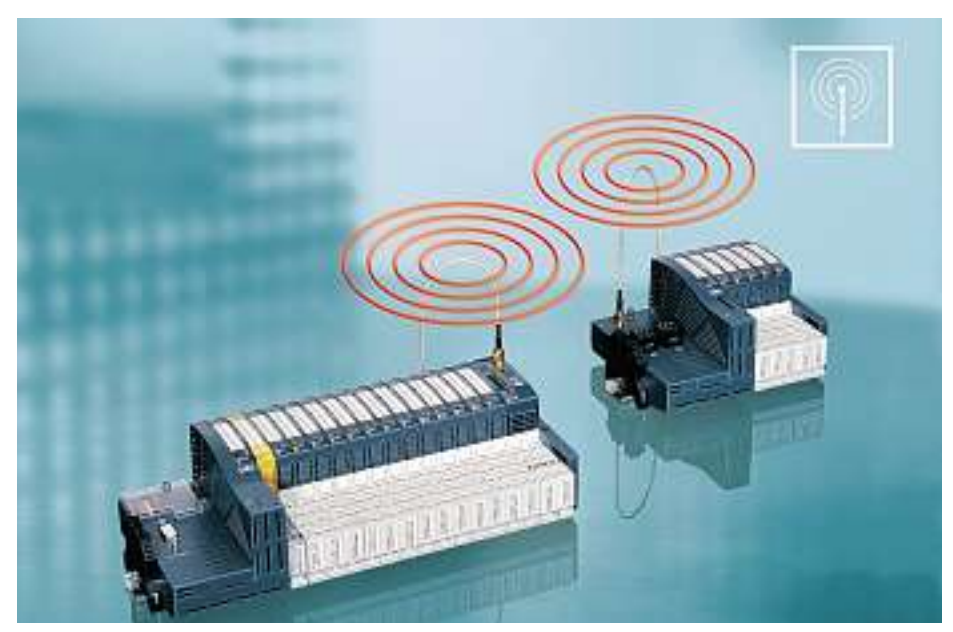

**Hoch verfügbar, effizient und koexistent zu anderen Funkdiensten – das Funksystem InduraNET p wurde eigens für den industriellen Einsatz entwickelt**

**BERNET SERVIER SERVIER SERVIER SERVIER SERVIER SERVIER SERVIER SERVIER SERVIER SERVIER SERVIER SERVIER SERVIER SERVIER SERVIER SERVIER SERVIER SERVIER SERVIER SERVIER SERVIER SERVIER SERVIER SERVIER SERVIER SERVIER SERVIE** esonderes Merkmal von InduraNET p ist ein innovatives Antennensystem mit Antennen-Diversity, das allen Einsatzbedingungen gewährleistet. Des Weiteren ermöglicht ein intelligentes Frequenzmanagement die Koexistenz zu anderen Funksystemen. In einer ersten Ausbaustufe steht das Pilz-System für die dezentrale Steuerungsplattform PSSuniversal zur Verfügung.

## **Das Funksystem kann eine Kabellösung universell ersetzen**

In Kombination mit InduraNET p bietet PSSuniversal noch mehr Möglichkeiten für den Einsatz der dezentralen E/A-Peripherie. Die dezentrale Steuerungsplattform kann jetzt auch überall dort zum Einsatz kommen, wo Kabelverbindungen an ihre Einsatzgrenzen stossen oder verschleiss-

Pilz Industrieelektronik GmbH Gewerbepark Hintermättli, 5506 Mägenwil Tel. 062 889 79 33, Fax 062 889 79 40 l.schwappacher@pilz.ch, www.pilz.ch

behaftete Übertragungsmedien wie Schleppkabel oder Drehübertrager im dauerhaften Einsatz nicht wirtschaftlich sind. Das drahtlose Kommunikationssystem InduraNET p kann eine Kabellösung universell ersetzen und dabei neben anderen Funkdiensten im 2,4-GHz-ISM-Band koexistieren. Es sendet mit einer maximalen Hochfrequenzleistung von 100 mW.

Die dezentrale Steuerungsplattform PSSuniversal lässt sich dank ihres variablen Aufbaus auf bis zu 64 einzelne E/A-Module erweitern. Diese lassen sich nun mit InduraNET p auch abgesetzt vom Basissystem betreiben. Dazu kann das modulare System PSSuniversal an jeder beliebigen Stelle aufgetrennt werden. Lediglich die entsprechenden InduraNET-p-Umsetzermodule gilt es einzufügen. Eine Basisstation kann mit bis zu vier Remote-Stationen kommunizieren. Vorteil für den Anwender ist, dass er von der integrierten Funkverbindung nichts wahrnehmen muss, seine Sicht auf das E/A-Abbild bleibt identisch.

## **InduraNET p beeinflusst kein anderes Industriefunksystem**

In der Industrieumgebung kommen für Lager- und Logistiksysteme sehr häufig andere Funkdienste auf Basis von WLAN zum Einsatz. Im Gegensatz zu Bluetooth-Funksystemen beeinflusst InduraNET p durch sein intelligentes Frequenzmanagement keine anderen Industriefunksysteme. Neben den Protokollmechanismen stellt der Zugriffsmechanismus «Listen before talk» sicher, dass der Funkkanal auch tatsächlich verfügbar ist und nicht durch andere Funkdienste genutzt wird.

Weiterhin zeichnet sich InduraNET p durch eine hohe Störfestigkeit gegenüber Signalen anderer Funkdienste wie DECT, UMTS oder GSM aus, was eine hohe Verfügbarkeit des Systems in industrieller Umgebung gewährleistet. Die speziellen, kompakten Antennen ermöglichen eine effiziente Kommunikation via Funk trotz starker Reflexionen und sich permanent ändernder Bedingungen für die Ausbreitung der Funkwellen.

## **Zuverlässige Funktechnologie bietet viele Vorteile**

Anwender gewinnen mit dem drahtlosen Kommunikationssystem InduraNET p mehr Flexibilität und Freiheit bei der Auslegung von Maschinen und Anlagen. Das Funksystem gewährleistet freie Erreichbarkeit im Raum, was durch keine Kabelverbindung zu erreichen ist. Stand heute sind alle kontaktbehafteten Übertragungssysteme auf lineare oder Rotationsbewegungen begrenzt. InduraNET p ermöglicht Bewegungen in allen drei Raumdimensionen. Die höhere Flexibilität zahlt sich auch bei der Erweiterung einer vorhandenen Steuerungsinfrastruktur aus, da die für Kabelverbindungen aufwändige Projektierung und Installation nicht notwendig ist.

Die hohe Verfügbarkeit dieses Funksystems reduziert Stillstandszeiten und damit den Aufwand infolge ungeplanter Wartungseinsätze.